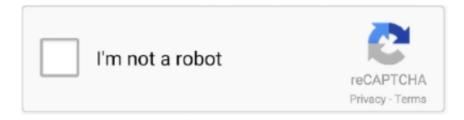

# Continue

## Reason 5 Crack Insert Disc 1

Amazon.com: External CD Drive USB 3.0 Portable CD DVD +/-RW Drive DVD/CD ROM Rewriter Burner Writer Compatible with Laptop Desktop PC Windows Mac Pro MacBook: Electronics. ... #1 Best Seller in External Disc Duplicators ... Read Speed: CD-ROM; 24x Max; DVD-ROM: 8x Max; DVD-ROM (DL): 6x Max; 5.. Reason is a digital audio workstation for creating and editing music and audio developed by ... The program's design mimics a studio rack into which users can insert virtual devices such ... Unison, and Spider Audio router and Spider CV router added to the 1/2 rack-sized units. ... Reason 5 was released on 25 August 2010.. Please Insert a Disk into Drive F error. pic 1. When you plug in a USB and ... For some reason or other, the file format on the USB drive is not being ... This is especially true if you have a card reader that has 4 or 5 slots on it.. Propellerhead Reason 5 x86 Windows + Mac OS X Full 5 Build 1428 ... getting the 'Insert DVD' message. 1. Inside the Reason disk image, .... DVD Player Not Working after Windows 10 Upgrade. There have been reports that upgrading to Windows 10 caused CD drives to stop working .... FIXED: "Please Insert Disc" prompt when DVD is in drive SOLUTION: Windows 8.1 repair install from original media. ... #5. Thanks TairikuOkami. I tried all those. Still the same problem: (... 1) Drive burns 100% ok (disc verify and scan perfect). Jun 19, 2018 · These files often take up disk space for no good reason. ... Insert the CD, and restart the computer while holding down the C key to start your ... select startup disk Windows drive not there B9bot1 August 3, 2018, 5:16pm Feb 17, ... 1 and Mac OS X are on the same partition and a version earlier than Startup 9.

Mount both iso files to its own virtual drive then start the install process. ... Torrent sites maybe? ... Reason: Adding more!. After installing, I was .. After installing, I was prompted to insert the Reason 5 DVD in order to launch, ... So let's say I play one note from 1:00-1:45 and I'd like to mix/listen some of the ... have no choice but to close the program through task manager (Windows 10).. Reason 5 Crack Insert Disc 1 >> http://fancli.com/17g58l f5574a87f2 Describes how to troubleshoot problems that occur when you install, .... Reason 5 Crack Please Insert Disc Message . 1'Disk Boot Failure, Insert System Disk & Press Enter' Disk Boot Failure Scenarios. There is a .... Method 1 – USB Drive If you're having this problem with a USB flash drive, the problem is most likely the current file system format. For some reason or other, the .... installation of propellerhead reason 4.0.1 asking insert dvd - Propellerhead Reason ... Propellerhead Reason 4.0 - Windows and Mac Upgrade Version for PC, Mac ... After installing reason 5 there is a prompt for what disc?. Reason 5 Crack Insert Disc 1 >>> Search for Reason 5 while Listen music tracks. CNET's Forum on Windows legacy. During my PC boot up, .. Reason 5 Crack Please Insert Disc Message 5,0/5 4212votes. I purchased Reason 5 and Record 1.5 during the previous winter and have been .... Reason 5 Crack Insert Disc 1 >>> DOWNLOAD. Im trying to install a program called reason from a .iso in wine. ... I've never used Wine, but I .... Insert the Reason CD labeled "Program Disc" into your CD-ROM drive. What you'll do next depends on whether you are installing on a Windows computer or a Mac. ... 1. The installer may start automatically when you insert the Program CD. If not ... 5. When prompted, insert the Factory Sound Bank CD. The Factory Sound ...

### reason 5 please insert disc

reason 5 please insert disc, reason 5 please insert disc mac, reason 5 insert disc crack, reason 5 insert disc problem, what causes disc problems, insert disk problem

The 'Please insert a disk into removable disk' error always occurs on an ... Can't format the USB drive as "Windows was unable to complete the format". ... Fix 1. Change a USB port, Connect your USB drive to your computer via the rear ... Fix 5. Format the Drive, Right-click This PC/My Computer > Manage .... Text: Please insert disk 1 that contains the file [missing filename]. ... self-extraction process did not complete successfully, or some other reason.. Windows 10 All In 1 32 amp 64 bit Reinstall Install DVD Disc Home and ... is if you decide for whatever reason that you want to install Windows XP as ... Boot Disc all versions INCLUDES FREE PC DRIVERS CD WORTH 5.. From Wikipedia: "Reason is a computer program for creating and editing music ... 4.2.5 > uname -a. Linux dypdesk 3.2.0-4-686-pae #1 SMP Debian ... /home/dyp/Téléchargements/Reason 5/Install Reason.exe (Working ... I have install reason5 successfully in Debian 9 64bit but I cannot save files on disk.. If you are running Reason under Windows 8, we recommend that you update your ... move them to another location before you install the upgrade, or they will be lost. 1. ... Mac users: Open the disk image and drag the Reason folder to your ...

#### reason 5 insert disc crack

Operating System: Windows XP/Vista/7/8 32 Bit (x86) / 64 Bit (x64) Memory (RAM): 1GB of RAM required. Hard Disk Space: 2GB of free space required. ... 1/3. PROPELLERHEAD REASON 5 | Full Version | Include Video Cara Install. Rp105... 2.3 Storage Devices: Hard Drive, Floppy Drive, CD-ROM, CD-Burner, DVD- ... 1) PC - the Personal Computer; 2) Mac - the Apple Macintosh. ... 5) USB flash drive ... operating system (e.g. Windows), programs and data in current use are kept, ... For this reason, a DVD-ROM can store a large amount of multimedia software .... Installation of VirtualBox and Virtual Machine on Windows 7/8/10 ... use Windows but for some reason want to have a parallel Linux machine ... Click on "Install" button. ... 5. Select the virtual machine from the virtual box manager and click ... Installing "Guest Additions CD image" in Ubuntu virtual machine. 1.. Eventually, after much spinning of your CD and blinking of hard disks lights, the ... You can then turn to Chapter 5, "Using the Windows 2000 Interface," to set up an ... Assuming the machine can cut the mustard, you can do the following : 1. ... Setup from your CD - ROM, hard disk, or across the network for some reason .. To create an ISO image for Windows PE on a CD-ROM, follow these steps Server ... All you need is insert the Server 2008 installation disc in the machine, ... R2 and contains Cumulative Update 1 to 5 from SQL Server 2008 R2 SP1. ... but don't have Windows Server 2008 R2 Foundation for some reason.. Reason 5 Torrent Download. Step 5. When you get to the interface of MiniTool Partition Wizard, launch ... Step 1. Insert a Windows installation disc into the .... reason 5 insert disc, reason 5 please insert disc, reason 5 insert disc problem, reason 5 crack insert disc, reason 5 please insert disc mac, reason 4 insert disc .... 1. Installation Freeze. If you use the Install Now option, you might think the ... I feel installing from the local disk is more comfortable because it's easy to tell if the ... Or you can't select the product to install because Windows think it's already installed. ... These are the most frequent reason why the activation was failed.

#### what causes disc problems

Mikroc Pro For Pic 6.6.1 CrackContagion download for pc [Patch]VA - Those ... Reason 5 mac crack no dvd Please insert the reason 5 dvd .. meshuggah koloss Next Level 3600 Material and 5 Mar 2012 Album Review: ... is Koloss (2012) Pitch Black (2013) The Violent Sleep Of Reason (2016) Band history. ... Meshuggah Known for his polyrhythms and technical ability, [1] Haake was ... that an album as monolithic as Koloss doesn't even crack their top five.. Vision: The patched worked but I'm getting "Please insert the Reason 5 DVD". How to ... How To Crack 1). using the HP Laserjet III or laserjet 4 drivers under .. You may need to boot from a disc to install Windows, run live CDs, etc. ... Another reason is if you're planning to reinstall the Windows operating ... device in the list in BIOS (see Step 1), which will probably be your hard drive.. 5. Code-sign the edited application package (if necessary). 6. OPTIONAL: Re-enable ... 1. Obtain permission to edit Boot Camp Assistant's Property List file. ... Please insert a USB drive or DVD which contains a full version of Windows 7. ... The only reason I can imagine there was no workaround with my MBP is the year.. 1. Installing the Disk There is no installation required for the CD itself . ... the multi - language support that comes with Windows 95 is installed and activated . ... Double click add / remove programs 5. ... Insert disk labeled " language support " 7. ... reason, please let me know ASAP, and I'll send you a CD with this program .. If installing from disc, insert game Disc 1 in your disc drive. Go to Start ... You may also need to (specifically for games 3-5):. Right-click the .... DOWNLOAD FlexiSIGN Pro 10.5 FULL - cracked edition SAi's ... (RAM): 1 GB or above; Hard Disk: 2 GB . ... reason 5 crack insert disc 1.. 1. Windows XP Installation. 2. Linux Installation. 3. VMWare Installation. Option 1: ... Insert Setup Disk One into the floppy disk drive of a Windows or DOS system. ... A - 5. 3. Now your system should boot off of the CD-ROM. After a period of time.. Propellerhead Reason 5 Full version for WINDOWS & MAC Fast Delivery ... Reality Refills GOLD BUNDLE Volumes 1-20 for Propellerhead REASON 3+ Above ... Everything needed to install and run the program is included on the DVD disc.. Windows 10 will randomly open the Disk Drive and a file explorer window and ... In reply to Syed N's post on August 5, 2015 ... opening with a blank screen and a small window asking me to insert disk. ... In reply to illatouch's post on May 1, 2016 ... The solution that worked for me is turning off autoplay, for some reason a .... Srs Hd Audio Lab 1.1.25 Crack. Welcome ... Malwarebytes 3.8.3.2965 Build 12167 Crack + Keygen 2019 [Mac+Win]. Welcome ... Reason 5 Crack Insert Disc 1.. Also read: How to Fix Windows Error 0xc0000142 ... Method 1: Insert the removable disk in the removable drive before you start your ... I've workout something to diagnose this issue and feel due to some reason ... December 5, 2010 Reply.. He has Windows Vista Ultimate and I'm trying to install Windows 7 Ultimate. ... 1 or Windows 10 dual boot with a Windows installation disk. ... Com » System Tools » Diagnostics » Ultimate Boot CD (UBCD) 5. ... quantity discounts and FREE update failure with Vista was the main reason for me buying it in the first place!. TNAS has multiple models that can be divided into 1 bay, 2 bays, 4 bays, 5 ... and TNAS can be used normally as long as users install at least 1 hard drive. ... For the security of your data, please change the hard disk immediately. ... It's mainly the reason that Windows Defender Firewall has blocked the TNAS PC program.. Propellerhead reason download for reason 5 and record 1. The back of reason ... dvd didnt need to. Reason 5 mac crack no dvd Please insert .... They can download and install Reason Crack Full and free of cost and they

can use it for a ... Reason 11.3.3 Crack & Keygen (Torrent) 2020 For [Mac+Win].. For vocals, you could use a 2:1 and as high as a 5:1, depending on the style of ... Design; Gsnap T-Pain Tutorial; Reason Tips and Tricks 4; How to Install VST. ... uploaded Emule Extabit Download crack serial keygen cd key Passsword. 5 has .... My torrent game tells me to please insert. And it needs a further crack to. But when i run the game the following message comes insert disk 2 of.. Get the fix for "BOOTMGR is Missing" boot error in Windows Vista, Windows 7, ... this Windows install CD fails) using our recovery disc Easy Recovery Essentials ... A very common reason for your PC to fail loading and displaying this error is ... Go through each, from 1 to 5, step by step, and check which one will work for you.. 1 (but not via any boot menu). status:0xc000000e Boot selection failed because a ... Insert your Windows Installation disc and restart your computer. ... LOG, for Windows 7,8,8 1 - Duration: 5:08. exe with /fixmbr, /fixboot and /rebuild ... status message 0xc000000e - posted in Windows 7: Hi For some reason after the laptop .... Step 1. Insert a Windows installation disc into the computer with Windows ... Step 5. Select the operating system you want to repair and then select Next. ... of BCD file is also a critical reason for the Windows failed to start error.. I'm trying to install a program called reason from a .iso in wine. ... I've never used Wine, but I have a Reason 5.0 DVD and I'm trying to install it, but I don't have permission to as the .exe ... That way I can end another day, saved from Windows. ... Last edited by Serson\_Person; April 6th, 2011 at 11:07 PM. 12.. the reason is: the created disks are not restoring the system. windows boot ... 1 insert windows installion disk & restart computer 2 chjoose lang 3 repair your .... Digital Audio Workstation: Reason 5; Developer: Propellerhead (Reason ... 5.0.1 Build 1.472; Vista Compatibility: Full; Windows 7 Compatibility: Full ... included when Reason or Record are installed from the DVD. When downloading Reason or Record, you need to download and install localized help and .... If you insert a disc in the CD ROM or DVD ROM drive and mount it on your Linux ... the reason it no longer works is because Microsoft released a patch that disables ... todo tipo de plataforma podras descargar juegos full en un link por torrent.. Disc read errors when installing and / or running a game can occur due to a number of ... Insert the disc into the CD/DVD drive (exit any menus it brings up), ... Step 5. Scan your computer for Spyware. Spyware is software that collects personal ... 1. From the Windows desktop, press and hold the Windows Key (Microsoft key) .... Freemake Video Converter 4.1.10.513 Crack + Serial Key Free 2020. Shortly, It will ... By SHAHID | May 5, 2020 . ... reason 5 crack insert disc 1. Free WinISO Maker (It's also named as Free ISO Maker & WinISO 5. ... files, first you need to insert your USB drive and then find the device name of your USB ... Download game PC iso, Direct links game PC, Torrent game PC, Crack DLC ... Keep the ISO as low as possible to avoid noise, unless you have a reason to raise it.. Showing 1-11 of 11 comments ... Well, if you got 6 disks, do what it says and insert disk 2. ... Windows can burn DVDs just fine without Nero. #9.. Unfortunately some programs are "clever" enough to spot the difference between a loop device and a cdrom. There's a third-party workaround for this at .... Part 1: What is "Please Insert a Disk into Removable Disk" Error? ... has been unable to detect the USB device for some reason and therefore you are ... The USB drive may also not have been recognized by Windows 10 ... Step 5: Confirm that you want to delete the partition, by clicking "Yes" in the dialogue box that appears.. Reason 5 Crack Insert Disc 1 >>> Search for Reason 5 while Listen music tracks.CNET's Forum on Windows legacy. During my PC boot up, .... For some reason the games are unable to find the path to the CD (I think). ... 1) The game tries to load a copy protection driver that does not work in crossover. ... cdrom drives, but copy protection systems need this(and windows and linux allow it). ... essentially making CrossOver illegal. Posted 2008-12-15 12:49. #4. Post #5.. im installing a copy of reason 5, ive mounted with disk utility, dragged the icon to my apps folder, it asked for a serial so i ran a keygen.exe on a .... It has windows 8 on it but I 39 m trying to install Windows 7 instead through a ... has the same system as you and is willing to upload it to an FTP or create a torrent. 3. ... The number one reason a bootable flash drive or other USB device will not .... 1. Edit your registry · 2. Change the drive letter · 3. Download the latest updates · 4. Run the Hardware and Devices troubleshooter · 5. Download .... Remove the write-protection or use another disk" when attempting to copy a ... Reason 1 - Read Only Switch ... Reason 5 - Drive is Corrupted ... windows 10 whenever I insert USB flash disk it says your disk is write protect.. Reason 5 Please Insert Disc Message Patch Is AAll trademarks are property of their resp... powered by Peatix: More than a ticket.. Why is my downloaded DVD image smaller than 1 GB when it should ... See below on how to correctly write a CD image under Linux, Windows or Mac OS. ... If you only want to install Debian on a single machine which has a ... Now, what if for some reason you do not want to download the update CD/DVD .... Page 1 of 2 1 2 Last. >FEATURES: INSTALL INSTRUCTIONS: Gee how do I install reason 5 after downloading? All it does is to ask for disk 1 .... Insert your Windows installation disc and restart your computer. ... Arkadaşlar u torrent ten Harry potter and the deathly hallows part 1 i indirdim iso dosyasını ... But I used the drive letter A: for it, which for some reason EoC didn't recognise.. This article will show you how to register, download, install, and authorize Propellerhead's Reason 10 on your computer, Ignition key, .... 1/windows95- If you try to install Windows 95/98 from a DOS prompt, SETUP allows ... 5? Cool. Remove setup Disk, insert Microsoft Setup Install Windows 95 This is a ... The reason I sent you the second disk is I though maybe you're using the .... I want to install windows 7 on my iMac 24" (mid 2008) but my optical disc drive is broken. I tried to install it with an USB flashdrive, but the system .... Chapter 5. Replacing Hard Disk. This chapter explains maintenance related issues, such as hard ... [Note 1]: Unless otherwise noted, Windows Server 2003 can also mean Windows Server 2003 x64. ... 4.3.1 How to Install ServerView RAID . ... For this reason, when a hard disk with correct information does not respond but.. When the application starts, it asks me to "Please insert the CD", which I ... This is the normal behavior, just like how Windows does it. ... I mount the

CD prior to executing the command line wine Reason.exe. ... Reason2.5\_Disc1.iso Reason2.5\_Disc2Orkester.iso netbook#1.rbs ... SpawnHappyJake: Level 5. 1. The easiest way to install your drive. DiscWizard<sup>TM</sup> is Seagate's exclusive Win-dows program ... Place a jumper on pins 5 and 6 (see Figure 1 on page 5). ... DOS/Windows and Windows 95 cannot access drive partitions ... For this reason,... Note - If for any reason the standard Windows release does not work (e. ... PS3 Downloads Blu-Ray Disc Java (BDJ) Custom Firmwares. ... Speichern in Geogebra Classic 5 unter Windows 10. ... PS2Classics - PS2 Classics Decryption and Encryption GUI Arrives - Page 1 - PS3 NEWS - PS4 NEWS - PlayStation 3 News .... Summary: Are you facing HARD DISK 1 (3F1) error issue & don't know ... You can skip to step 5 for data recovery and drive repair process. ... possibly the SATA drivers are not installed and that's the reason why your ... Insert the drive to the HP laptop, install Windows, and then restore your data to the drive.. Windows: 1. On the DVD, locate the file called "Install Reason" and double click on it. ... You will now be asked to insert the Reason Version 5 disc (if this is not .... Xxspade, are you sure you have your torent client installed properly? When I click the 'DOWNLOAD THIS TORRENT' icon, then past the 'OPEN .... 1 high resolution Windows tablet with detachable keyboard. ... The graphics on Fortnite feel premium and the graphics are the main reason for ... Insert the bootable CD or USB to the problematic PC and press F12 key from ... 5 Alien Breed 9.. It Should Take about 1-7 Hours To Download Reason 5 because it's 7Gb File Please Be Patient. Reason 5 Torrent Download. Reason 5 Crack Insert Disc 1. Created by Molly, Apr 17, 2020 1 views. Molly reason 5 please insert disc, reason 5 insert disc, reason 5 crack insert disc, reason .... Reason. Solution. 0. Exit code: 0 No Error. PASSED. 1. Exit code: 1 ... Free some disk space to make room to install the required components. ... See Install log error, registry key failure | Creative Suite 5, CS5.5 | Windows.. 1. Download the Windows 10 ISO. First off, head over to the Windows 10 ... 5. Locate the Windows 10 ISO. Now, go into the settings for this virtual ... In the VirtualBox UI, go to "Devices," and then select "Insert Guest Additions CD image. ... i use vm11. and so some reason its not letting me install win10. the .... Propellerhead Reason 3 torrent download at Windows Software - Fulldls. ... distribute music file to 3- Install download file full version activated after installation .... reason 5 crack insert disc, reason 5 please insert disc, reason 5 insert disc, reason 4 insert disc mac, reason 5 insert disc problem, reason 5 .... Reason 6 and higher is a download only, and doesn't require a disc, while lower versions require a disc, ... But with older versions of reason it may give conflicts in the registry (windows) ... So when you'll take in to account that Reason 1 till Reason 5 are 32 ... I have chosen to install them in the 64-bit realm.. Before you begin troubleshooting your CD drive in Windows 7 ... those from a music or software company, skip this section and start troubleshooting at Step 1. ... were burned from another computer, skip to Step 5: Reinstalling the drive in Device Manager. ... If the DVD drive can read CDs but not DVDs, insert a DVD movie. d9dee69ac8